## **Creative Commons Mixer (CC-Mixer)**

# Souver@ne Tipps und Tricks aus Niedersachsen

#### "Der CC Mixer erleichtert das Remixen von OER!!"

Sonja

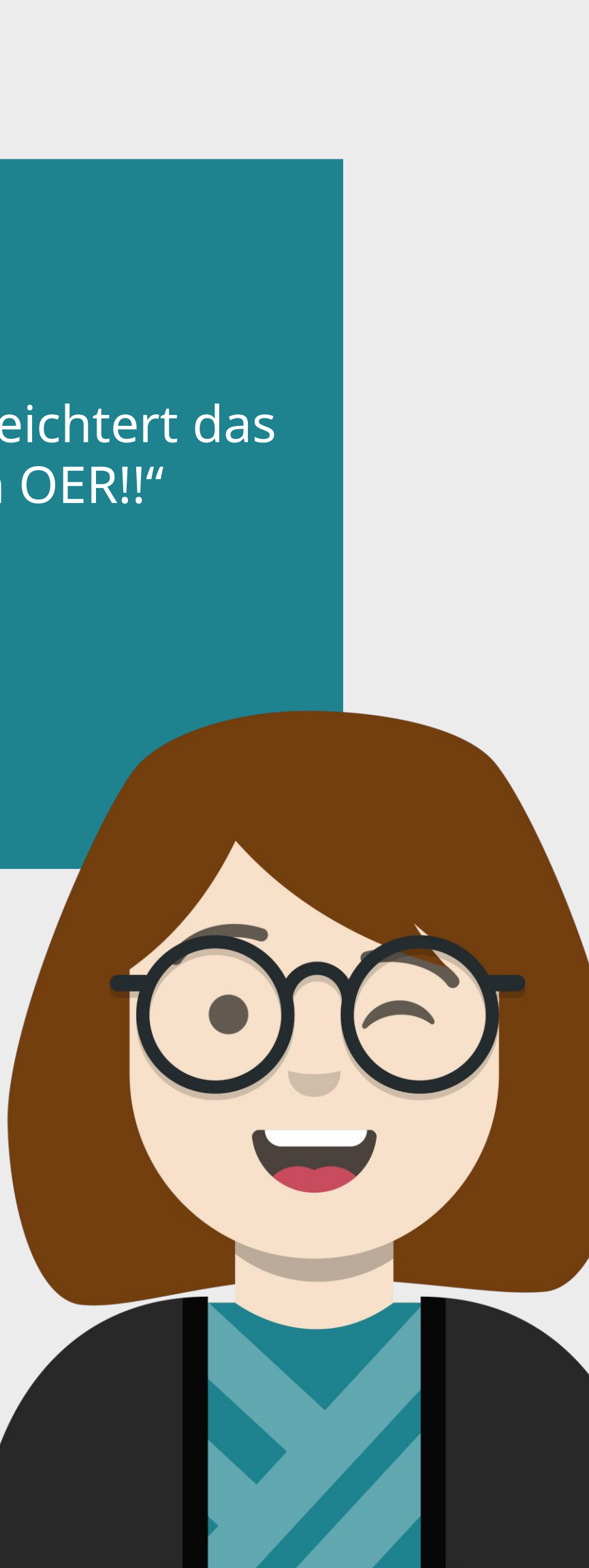

### **Verwendungszweck und Beschreibung**

Mit dem Creative Commons Mixer lässt sich schnell und einfach feststellen, ob bzw. welche Creative Commons-Lizenzen miteinander kombinierbar sind und unter welcher Lizenz das neue Material veröffentlicht werden kann.

#### **Tipp/Empfehlung für die Umsetzung**

Die CC-Lizenzen aller verwendeten Inhalte werden einfach in der Eingabemaske des CC Mixers ausgewählt. Durch das anschließende Drücken des "Will it Blend?"-Buttons wird die Kombinationsfähigkeit der einzelnen Lizenzen getestet. Angezeigt werden die möglichen Lizenzen, unter denen der Remix veröffentlicht werden kann.

#### **Vorteile für Nutzende**

Der CC Mixer erleichtert die Nachnutzung und Vermischung von CC-lizensierten Materialien, indem er die Kombinationsmöglichkeiten der unterschiedlichen CC-Lizenzen anzeigt.

**Link: :** <https://ccmixer.edu-sharing.org/>

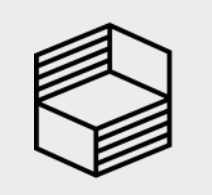

University<br>Hochschullehre

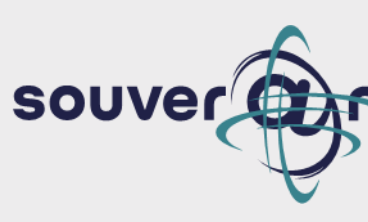